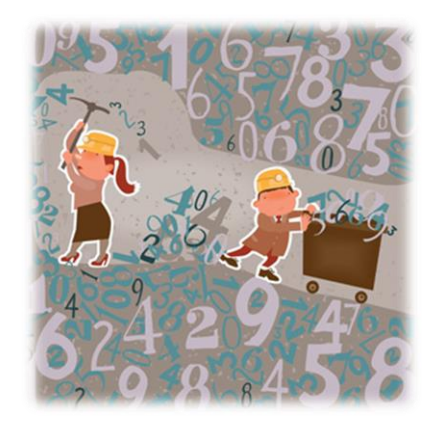

## ETM 58D Business Analytics

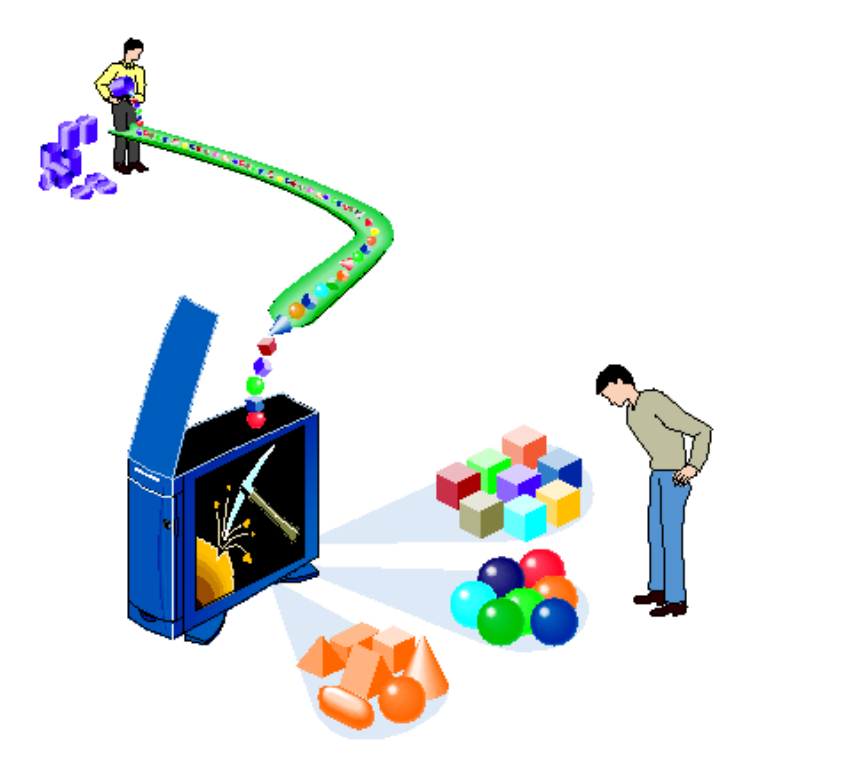

Instructor: Mustafa Gökçe Baydoğan Office: M4082

> [mustafa.baydogan@boun.edu.tr](mailto:mustafa.baydogan@boun.edu.tr) [www.mustafabaydogan.com](http://www.mustafabaydogan.com/) [blog.mustafabaydogan.com](http://blog.mustafabaydogan.com/)

# Survey data

- Simple multivariate analysis of the data with a focus on principal components analysis (PCA)
- □ Suppose we have survey and asked the participants four 7-scale Likert questions about what they care about when choosing a new computer
	- Price: A new computer is cheap to you  $(1:$  strongly disagree – 7: strongly agree)
	- Software: The OS on a new computer allows you to use software you want to use  $(1:$  strongly disagree - 7: strongly agree)
	- **Aesthetics:** The appearance of a new computer is appealing to you  $(1:$  strongly disagree – 7: strongly agree)
	- **Brand: The brand of the OS on a new computer is** appealing to you (1: strongly disagree  $-7$ : strongly agree)

## Survey data

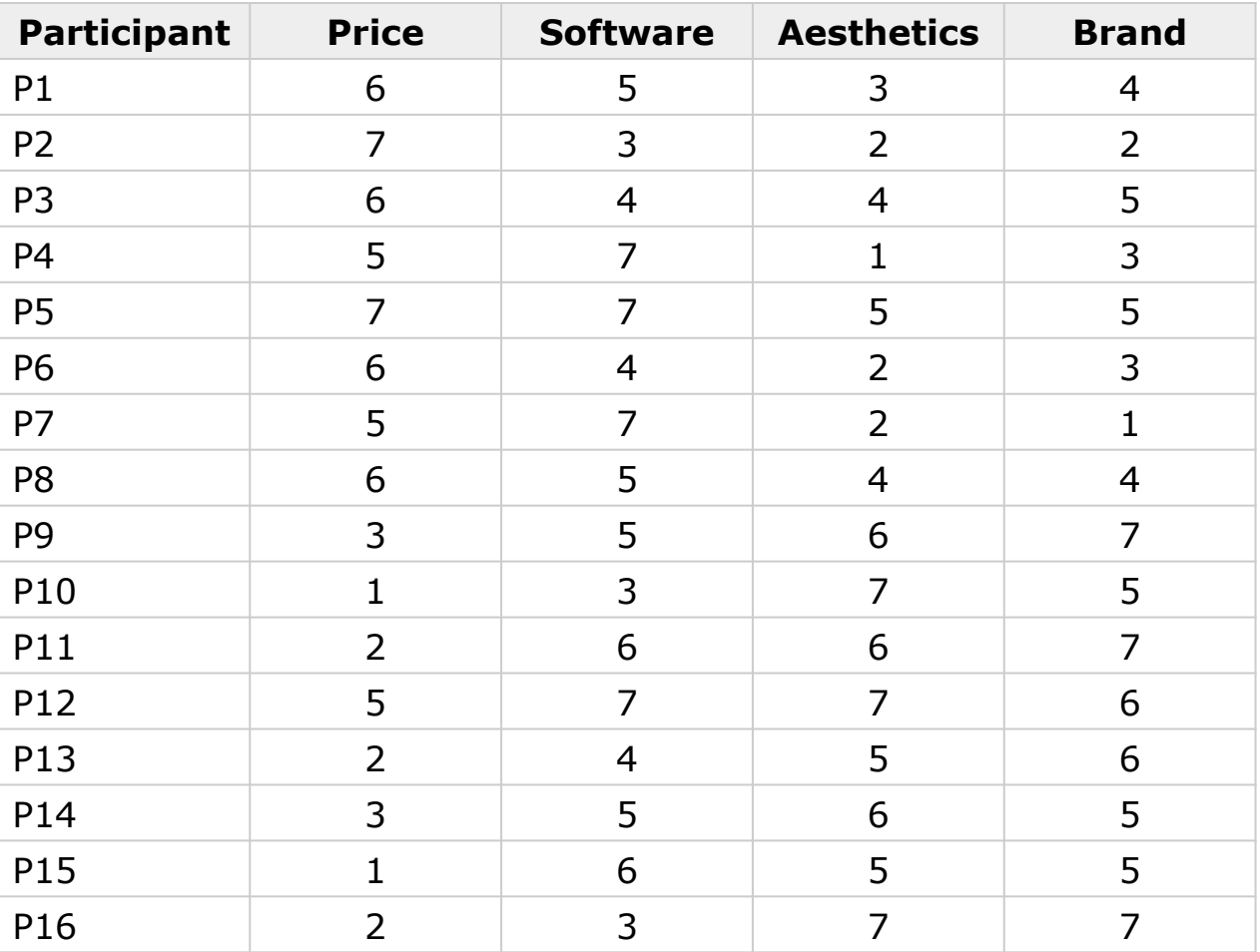

Price <- c(6,7,6,5,7,6,5,6,3,1,2,5,2,3,1,2) Software <- c(5,3,4,7,7,4,7,5,5,3,6,7,4,5,6,3) Aesthetics <- c(3,2,4,1,5,2,2,4,6,7,6,7,5,6,5,7) Brand <- c(4,2,5,3,5,3,1,4,7,5,7,6,6,5,5,7) data <- data.frame(Price, Software, Aesthetics, Brand) plot(data,col=2,pch=".",cex=7)

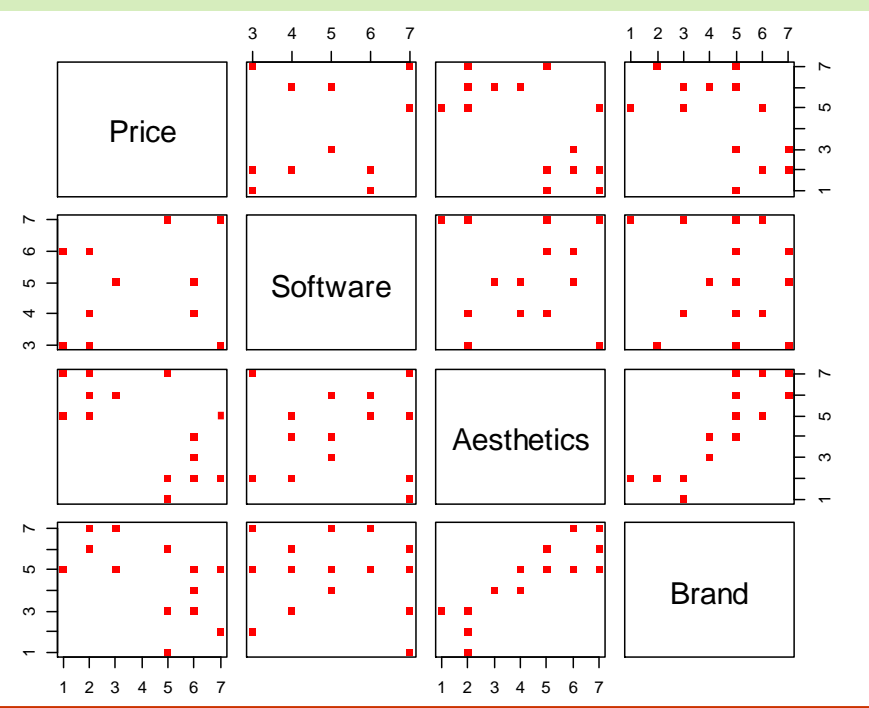

Provides information about the correlation between ratings but no information about the subjects

**Introduction**, ETM 58D Business Analytics, Spring 2017, *Boğaziçi University*

#### Check correlations and summary statistics

summary (data) cor(data)

#### > summary (data)

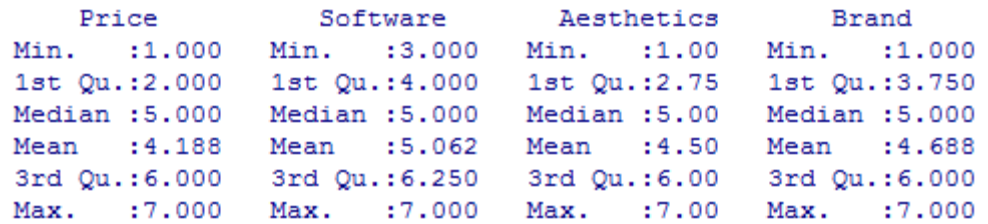

#### $>cor(data)$

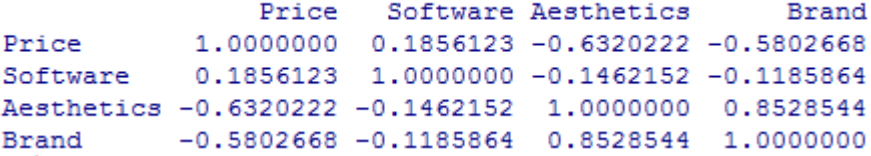

### **D** Apply PCA for visualization purposes

pca <- princomp(data, cor=T) summary(pca, loadings=T)

```
> summary(pca, loadings=T)
Importance of components:
                         Comp.1Comp.2Comp.3Comp.4Standard deviation
                      1.5589391 0.9804092 0.6816673 0.37925777
Proportion of Variance 0.6075727 0.2403006 0.1161676 0.03595911
Cumulative Proportion 0.6075727 0.8478733 0.9640409 1.00000000
Loadings:
          Comp.1 Comp.2 Comp.3 Comp.4
Price
          -0.5230.848
Software -0.177 0.977 -0.120
Aesthetics 0.597 0.134 0.295 -0.734
Brand
         0.583 0.167 0.423 0.674
```
*Comp.1 = -0.523 \* Price - 0.177 \* Software + 0.597 \* Aesthetics + 0.583 \* Brand*

## □ What is hidden in the components?

#first component barplot(pca\$scores[,1])

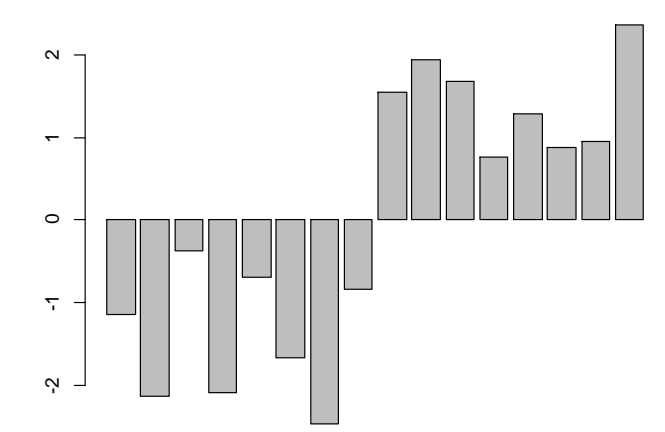

Recall first component! *Comp.1 = -0.523 \* Price - 0.177 \* Software + 0.597 \* Aesthetics + 0.583 \* Brand*

this new variable indicates whether a user cares about Price and Software or Aesthetics and Brand for the computer. These variables are so called latent variables. We can interpret this as "Feature/Fashion index" or something. However there is no definite answer for this part of PCA. It all depends on the data.

□ Suppose we also obtain the information about the operating system being used from the participant.

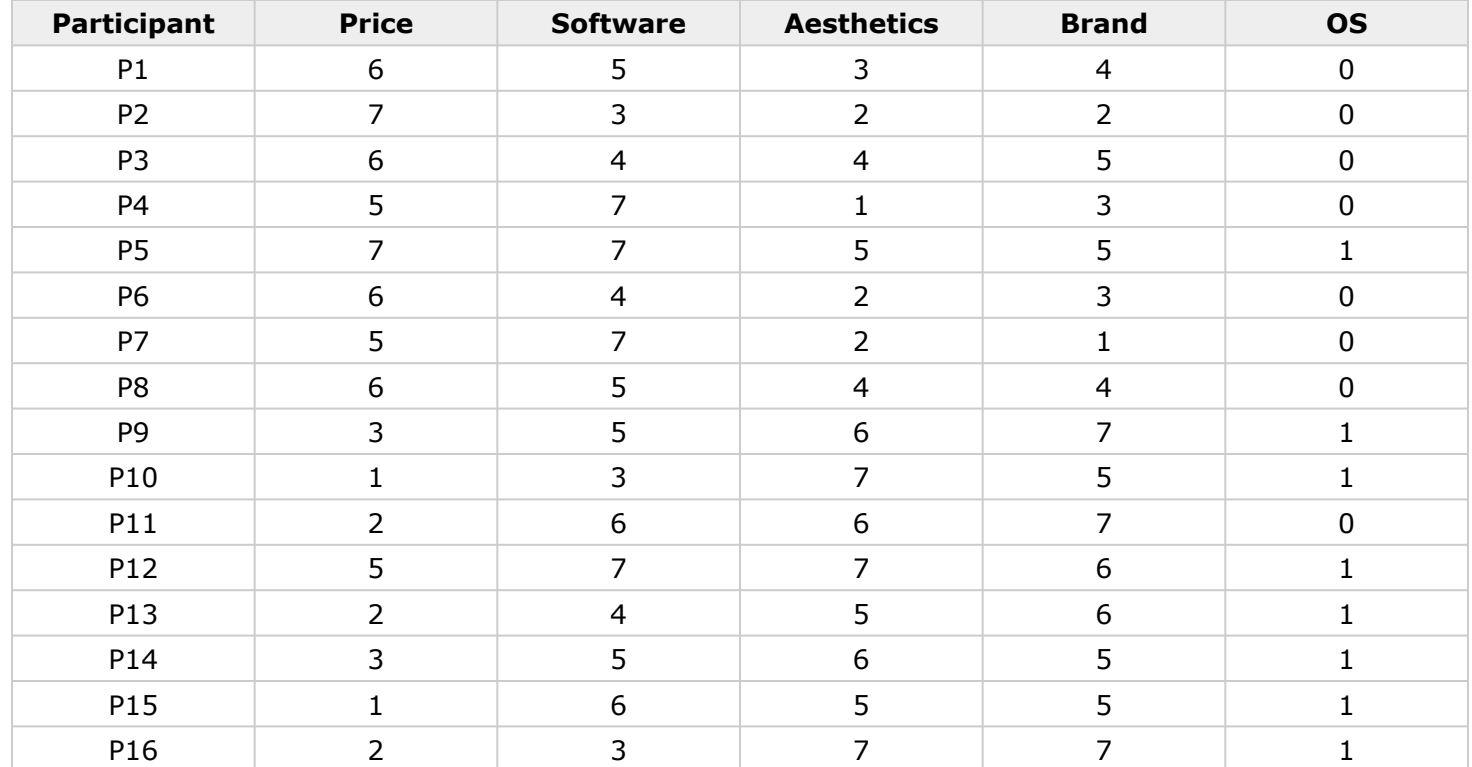

## **Q** Let's plot two components based on the operating system

#OS

OS <- c(0,0,0,0,1,0,0,0,1,1,0,1,1,1,1,1) plot(pca\$scores[,1],pca\$scores[,2],col=OS+1,pch=".",cex=7)

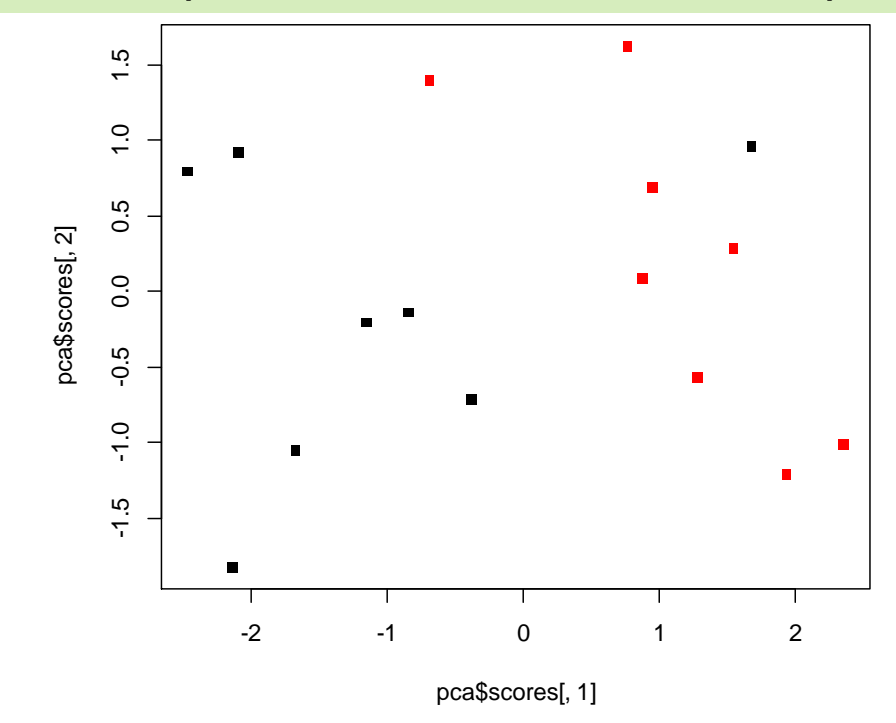

**Introduction**, ETM 58D Business Analytics, Spring 2017, *Boğaziçi University*